# Unleashing the Power of Microsoft® Excel® VBA to Automate School Data Analysis

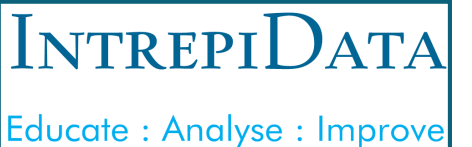

#### **Duration**

2 days

**Cost**

£535 per delegate

# **Who Is The Course For?**

This course is aimed particularly at school data managers but will be equally beneficial to any school staff members who have a need to automate manual and repetitive tasks in Excel, such as pupil attainment analysis, attendance tracking and behaviour monitoring. You will need to be a regular Excel user but don't need any experience of macros / VBA to benefit from this course.

### **Dates and Venues for 2020**

Newcastle upon Tyne: 27/28 Feb, 23/24 Apr, 2/3 Jul.

London: 5/6 Mar, 29/30 Apr, 9/10 Jul.

#### **Testimonial**

#### **"**

*I and other colleagues in the school that have attended several IntrepiData courses have always gained a great deal from them. What we have learnt has made our own work easier, more efficient and has produced better quality information available in our school.*

Steve Riches, former Principal, Highams Park School.

# **About the Course**

Do you want to speed up manual and repetitive Excel tasks within your school, in order to save vast amounts of time in your spreadsheet work? If the answer is yes, this two day course is ideal. You will learn how to automate spreadsheet tasks using Visual Basic for Applications (VBA). The course is very hands-on and your learning is reinforced by applying the topics covered to school related data problems in order to create practical solutions to those problems.

#### **Learning Outcomes**

At the end of the course, you will be able to:

- Use the macro recorder to create automatic procedures
- Understand the fundamentals of Excel VBA programming
- Write Excel VBA procedures to automate various school data related tasks
- Build customised forms to robustly collect data
- Create bespoke school related applications within Excel

#### **Course Content**

- Recording, running and editing macros
- An overview of the Visual Basic Editor
- Using message boxes and input boxes
- **•** Creating procedures to interact with data on worksheets
- Utilising Loops to repeat tasks
- Understanding and using conditional logic
- **•** Introduction to objects within Excel VBA
- Working with properties and methods of objects
- Designing, creating and automating userforms
- Debugging code
- Developing procedures to automate school specific processes
	- Individual project work

#### **How to Book**

To reserve your place on the course, visit [www.intrepidata.co.uk/booking](http://www.intrepidata.co.uk/booking) or contact Fen Scott on 0191 406 6170. You will need to bring a laptop with Excel 2010 or later installed.

This course can also be delivered onsite at your school. Contact Fen Scott for further details.

IntrepiData, 15 Romford Place, Gateshead, NE9 5NE www.intrepidata.co.uk info@intrepidata.co.uk